# CMPS 2010 Lab 3

## Spring 2024

#### **Part 1** (lab3-1.cpp)

Write a number guessing game that meets the following requirements:

- 1. Generate a random number between -10 and 10 and store it as an **integer**. Do not forget to seed rand() !
- 2. Use relational operators and logical operators to give the user **AT LEAST 4 CLUES** about the number.
- 3. Ask the user to guess the number and store it as an **integer**.
- 4. Use relational operators and logical operators to notify the user if their guess was correct or incorrect.
- 5. Output the correct answer.

The output might look something like this:

```
WELCOME TO THE GUESSING GAME!
The number is positive
The number is even
The number is between -3 and 3 (inclusive)
GUESS THE NUMBER!: 2
Correct!
The number was 2.
```
#### **Part 2** (lab3-2.cpp)

Write a math program that meets the following requirements:

- 1. Ask the user for two numbers and store them as **integers**.
- 2. Ask the user for a single math operator (+ \* / %) and use **cin.get()** to save the operator as a **character**.
- 3. Use a **switch statement** to check which operator the user chose.
- 4. Complete the math operation using the numbers provided and output the results.
- 5. The **default** case of the switch statement should notify the user that they did not enter a valid operator.

The final output should look something like this:

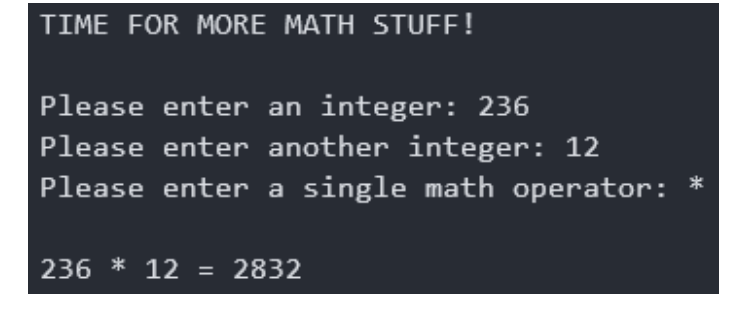

### **Run this command from your lab3 folder to submit your work.**

**/home/fac/paul/s/submit.sh**